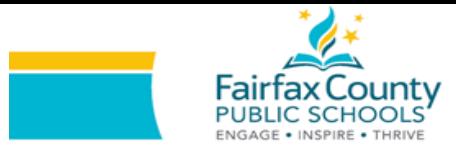

## HOW TO USE ReadWriteThink RESOURCES A GUIDING DOCUMENT FOR PARENTS

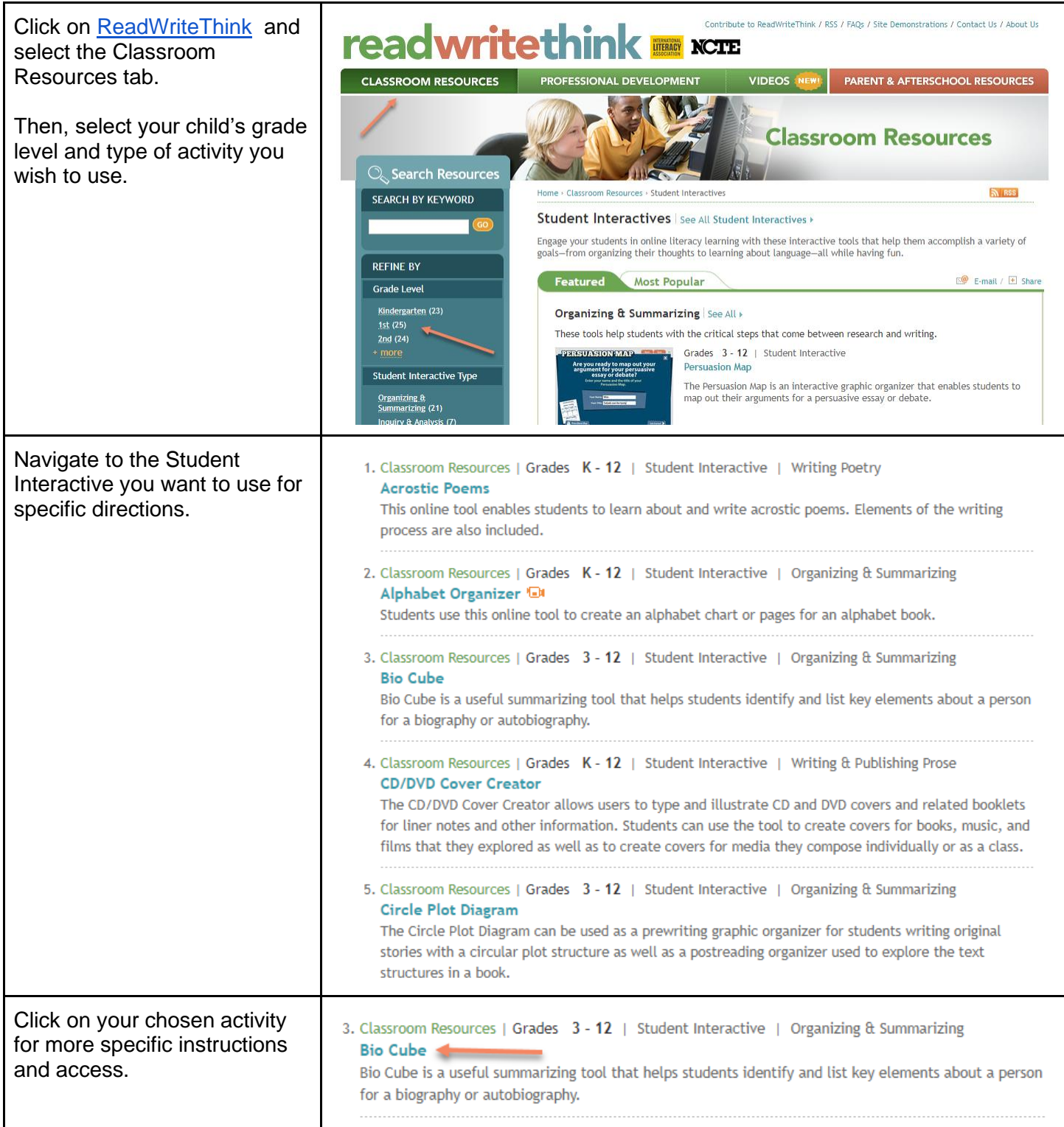

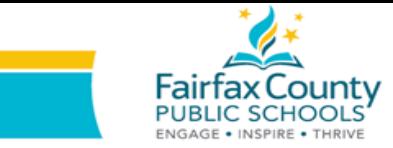

## HOW TO USE ReadWriteThink RESOURCES A GUIDING DOCUMENT FOR PARENTS

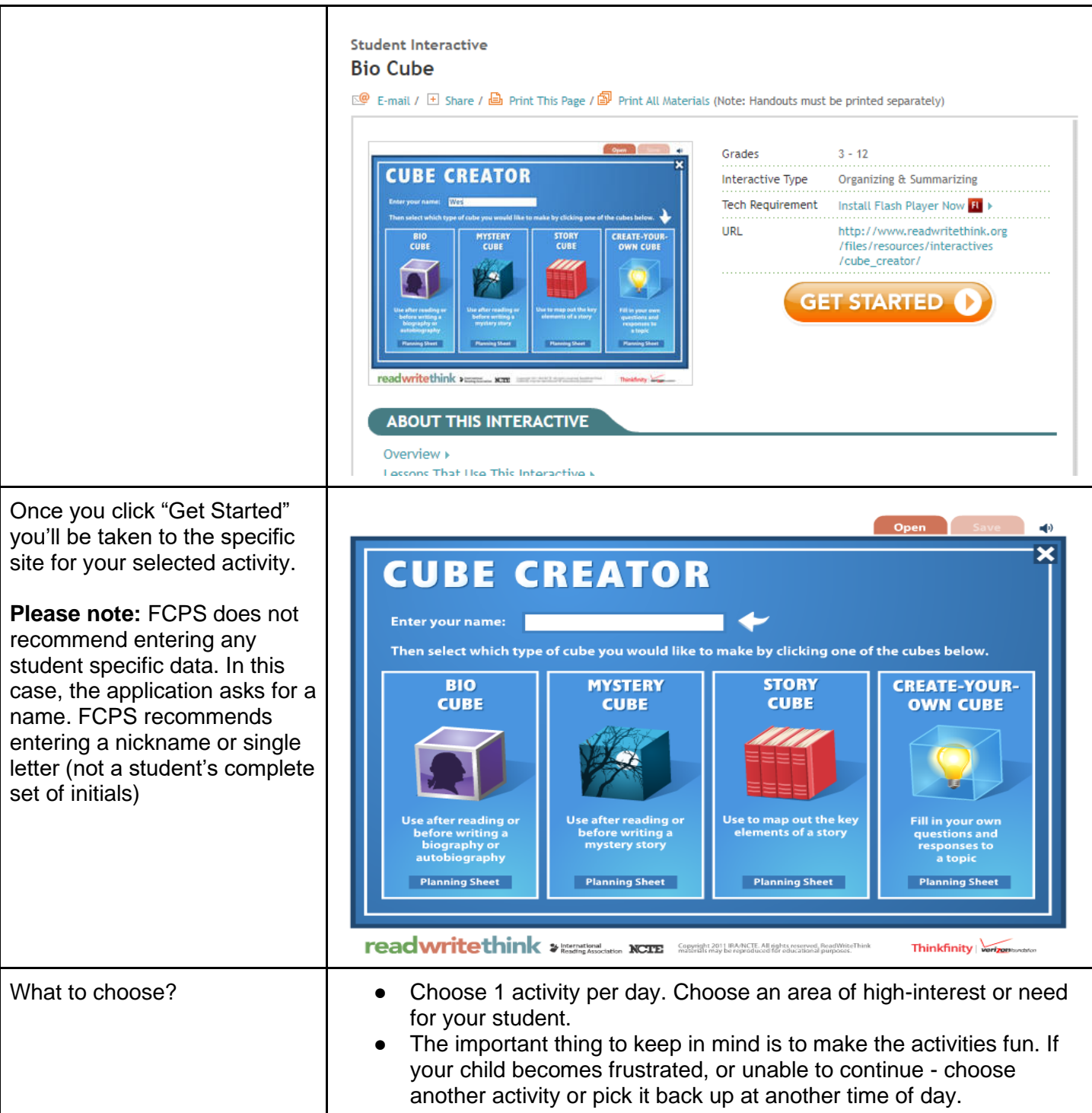